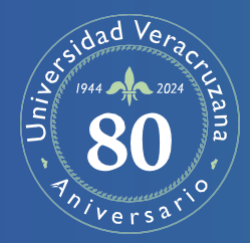

## **Universidad Veracruzana Sistema de Enseñanza Abierta**

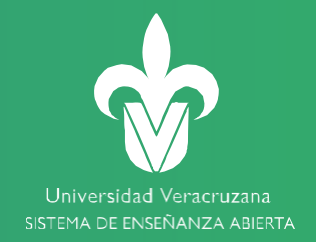

## **Trámites escolares PERIODO ESCOLAR Febrero / Julio 2024 (**202451**)**

**Xalapa: Oficinas del SEA – Campus Arco Sur** De 08:30 am a 14:00 horas.

**Veracruz, Orizaba, Poza Rica. Agua Dulce y Coatzacoalcos – Coordinación Académica Regional**

*Consultahttps[://www.uv.mx/sea/directorio/](http://www.uv.mx/sea/directorio/)*

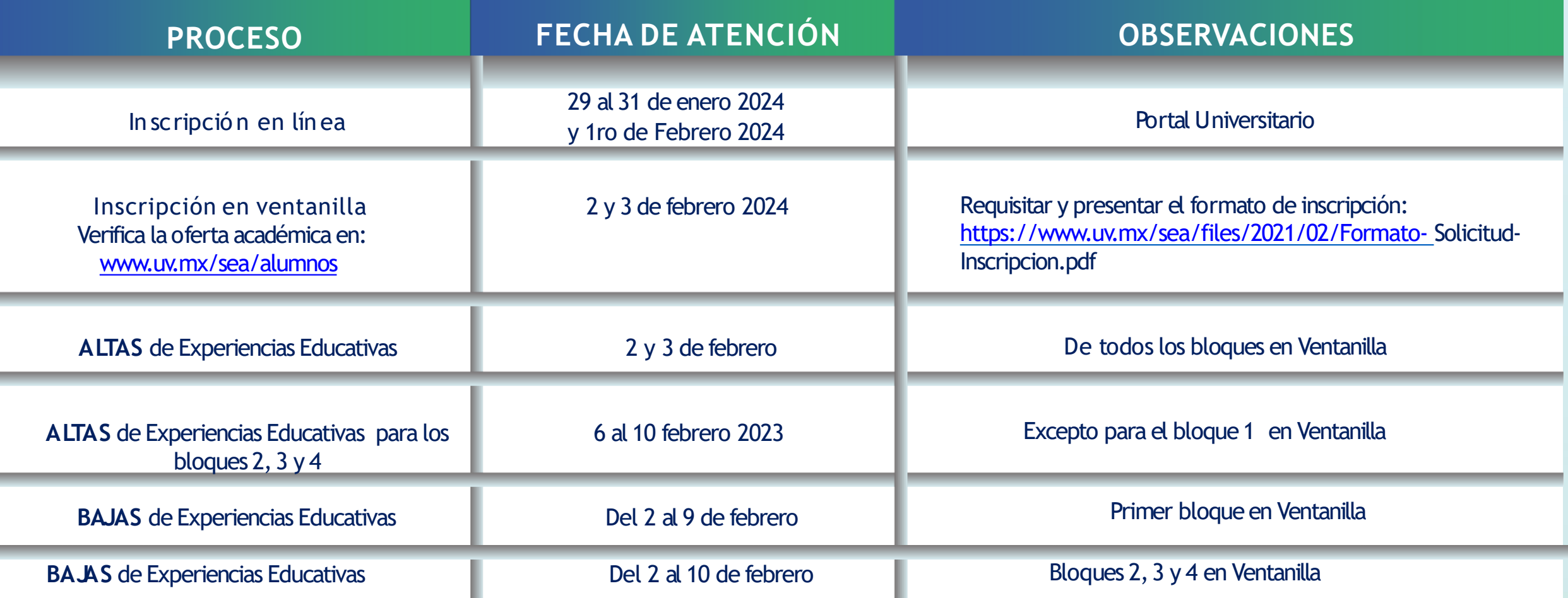

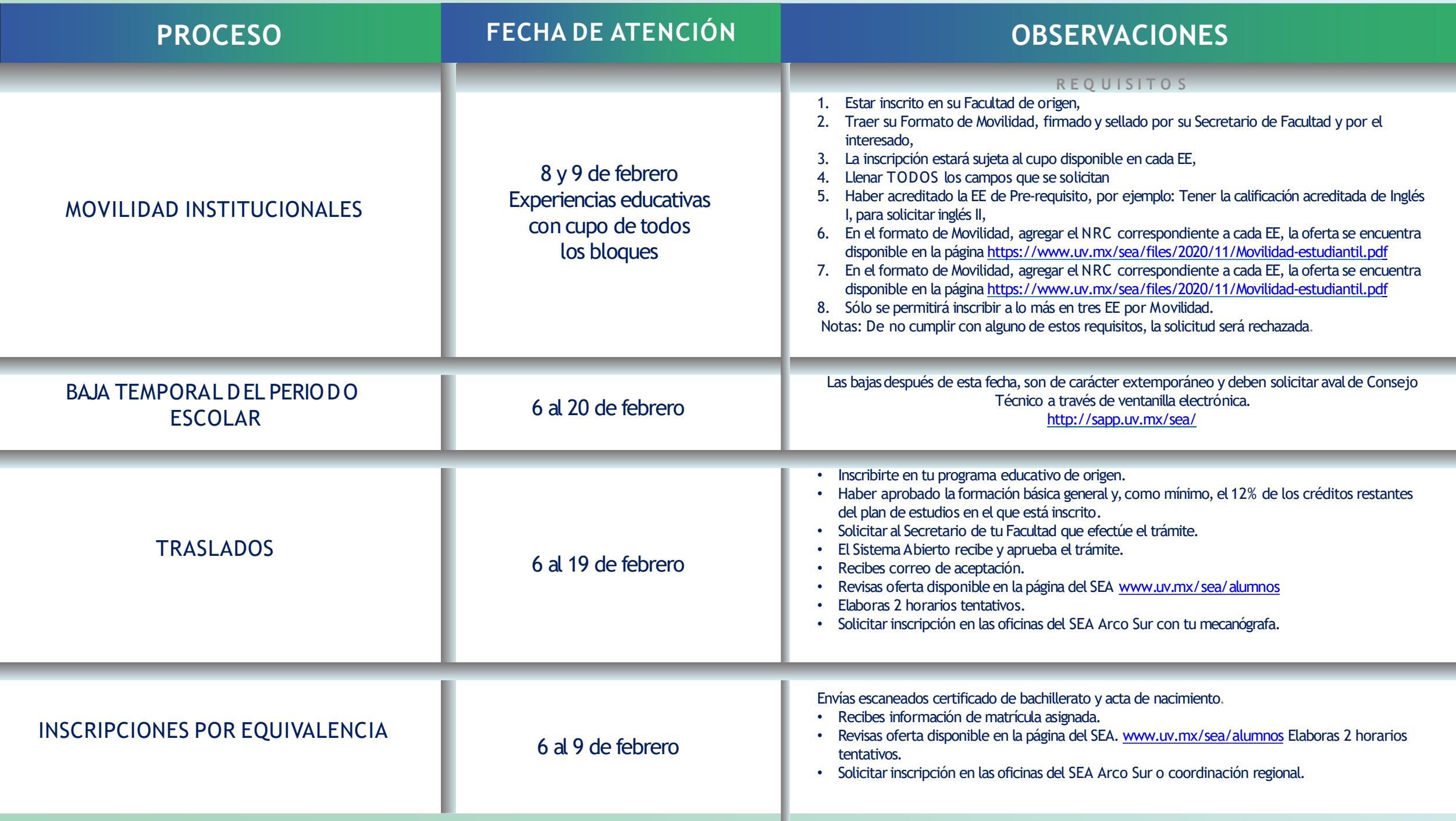